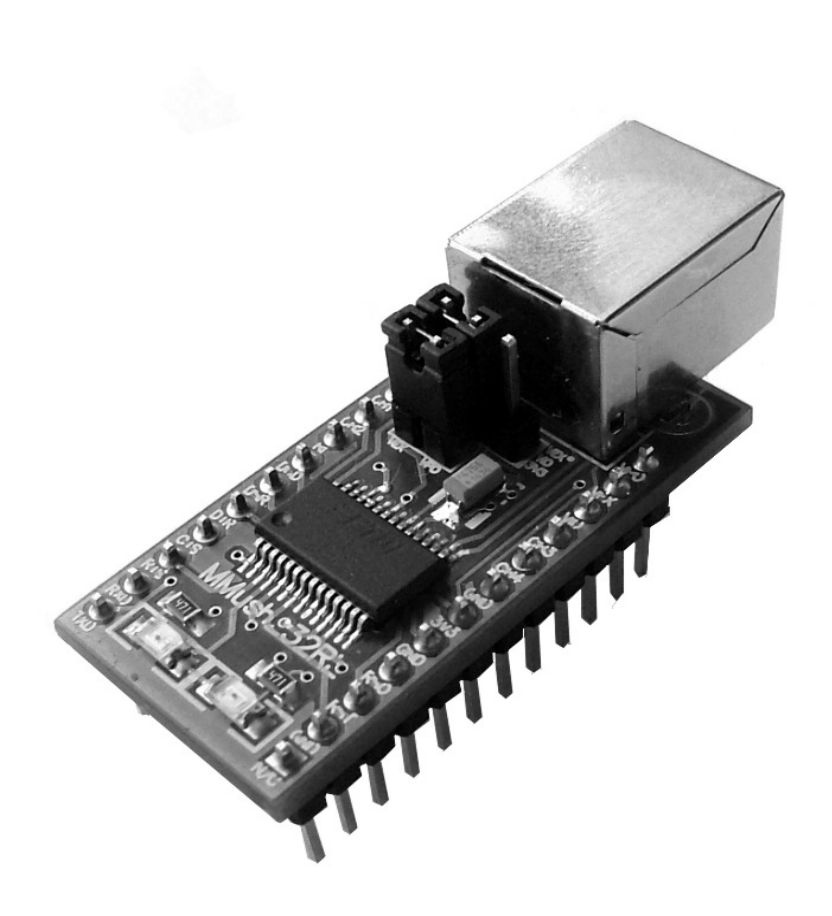

# **MMusb232RL**

# **Instrukcja użytkownika**

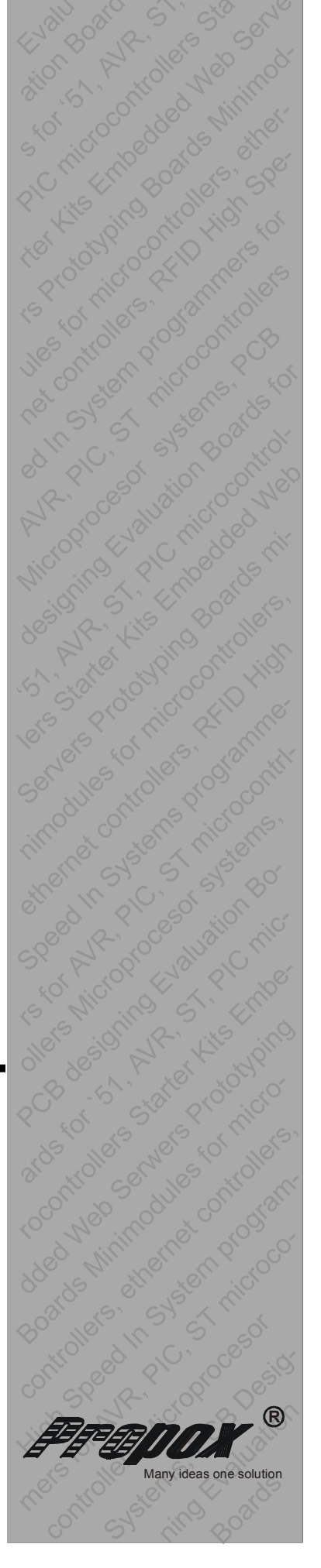

### **Wprowadzenie**

**MMusb232RL** jest niedrogim zintegrowanym modułem do transmisji danych poprzez interfejs USB. Moduł bazuje na kontrolerach FT232RL firmy FTDI. MMusb232RL pozwala na transfer danych z prędkością 1Mbod/s (RS232) oraz 3Mbod/s (RS422/RS485). Do modułu dołączony jest kabel USB. Dzięki sterownikom do systemu Windows, które emulują port szeregowy moduł nadaję się do upgrade`u aplikacji, w których dotychczasowo używana była transmisja po łączu szeregowym RS232. Wybór Minimodułu jest pierwszym krokiem dla projektów, które muszą być zrealizowane w krótkim czasie. **MMusb232RL** może być użyty zarówno do prototypu eliminując konieczność projektowania obwodu drukowanego jak i do układu finalnego, w którym minimoduł montowany jest w postaci "kanapki*".*

**MMusb232RL** wykonano w technologii obwodu dwuwarstwowego z warstwą masy. Wszystkie sygnały wyprowadzone są przy pomocy 24-pinowego złącza o rastrze 100 milsów (2,54 mm), co pozwala na jego użycie z ogólnie dostępnymi obwodami prototypowymi. Zintegrowane na płycie zasilanie MMusb232RL umożliwia zasilanie własnych układów bezpośrednio i z interfejsu USB.

#### **Życzymy samych sukcesów i dużo satysfakcji przy projektowaniu i uruchamianiu nowych urządzeń.**

## **Właściwości MMusb232RL**

- Jednoukładowe rozwiązanie dla konwersji USB Asynchroniczna Transmisja Szeregowa
- Transmisja danych poprzez USB od 300 bod/s do 3Mbod/s (RS422, RS485, poziom TTL) oraz do 1 Mbod/s (RS232)
- Zintegrowany protokół USB na FT232RL
- Obsługa sygnałów Modemowych i Handshaking (sprzętowy jak i XOn/XOff)
- Transmisja szeregowa UART: bity danych (7 lub 8), bity stopu (1 lub 2), kontrola parzystości (brak, parzystość, nieparzystość, znak, spacja)
- Bufory: Nadawczy (256 B) i odbiorczy (128 B)
- Kontrola autotransmisji bufora dla RS485
- Wsparcie dla zawieszenia/wznowienia pracy
- 5 konfigurowalnych linii CBUS I/O
- Zintegrowany układ konwersji poziomów logicznych (5V/1.8V)
- Ustawiany *timeout* dla bufora Rx
- Przygotowane sterowniki FTDI
- Wbudowany generator sygnału zegarowego (6, 12, 24 i 48MHz)
- Wbudowana 1024bit pamięć EEPROM
- Obsługa trybu pracy bit bang (zaawansowany asynchroniczny z dwoma sygnałami strobującymi, synchroniczny oraz asynchroniczny wykorzystujący 4 linie CBUS)
- Wsparcie dla konfiguracji zasilania własnego, zasilania z szyny (niskiej i zwiększonej mocy)
- Zintegrowany obwód resetu po włączeniu zasilania (Power-On-Reset) z opcjonalnymi pinami wejściowymi i wyjściowymi resetu
- Zintegrowany regulator LDO 3.3V dla I/O USB
- Zasilanie od 3.3V do 5.25V
- Każdy układ posiada unikalny numer identyfikacyjny FTDIChip-ID<sup>™</sup>
- Kompatybilny z UHCI/OHCI/EHCI kontrolerem hosta
- Kompatybilny z USB 2.0
- Obudowa 24-pinowa, szerokość 0.6in
- Złącze USB w standardzie B

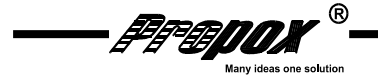

# **Ulepszone właściwości FT232RL !**

FT232R to konwerter kompatybilny wstecz z układem FT232BM, ale dużo bardziej zintegrowany. Układ FT232R nie wymaga zewnętrznego rezonatora kwarcowego, pamięci EEPROM, rezystorów linii USB. Nie ma także konieczności oddzielnego zasilania analogowej części układu, co umożliwia zmniejszenie liczby elementów niezbędnych do prawidłowej pracy oraz zwiększa odporność układu na zakłócenia EMI.

#### **Nowe właściwości:**

- pięć linii I/O (CBUS0...4), których funkcje użytkownik może samodzielnie ustalić za pomocą dostępnego bezpłatnie programu narzędziowego MPROG.
- możliwość indywidualnego ustalenia polaryzacji linii interfejsu RS232
- wbudowany generator sygnału zegarowego, z możliwością wyprowadzenia go dla układów peryferyjnych
- niepowtarzalny numer seryjny (FTDIChipID)
- obsługa trzech nowych (w stosunku do FT232BM) trybów pracy BitBang (zaawansowany asynchroniczny z dwoma sygnałami strobującymi, synchroniczny i asynchroniczny wykorzystujący linie CBUS), które zdecydowanie powiększają możliwości aplikacyjne
- wbudowany stabilizator napięcia 3,3V o wydajności prądowej 50mA
- obniżony także pobór prądu podczas pracy układ nie pobiera więcej niż 15 mA (przy napięciu zasilania 3,3-5 V).

# **Zastosowanie**

- Konwertery USB na RS232, RS422/RS485
- Rozszerzanie możliwości urządzeń peryferyjnych
- Transmisja audio i wideo
- Sprzetowe modemy USB
- Proste interfejsy MCU/PLD/FPGA
- Czytniki kart FLASH
- Modemy bezprzewodowe
- Oprzyrządowanie USB
- Wymiana danych w przemyśle
- Zabawki
- Miernictwo

# **Opis ogólny**

**MMusb232RL** mieści się w 24-pinowej obudowie. Pojedynczy port USB jest konwertowany na interfejs RS232, RS422/RS485, co pozwala komunikować się z urządzeniami zewnętrznymi szybciej niż jest to możliwe poprzez port RS komputera.

Firma FTDI wraz z układem dostarcza sterownik Virtual Com Port (VCP) sprawiający, że porty peryferyjne urządzenia wyglądają jak standardowy port COM dla komputera PC. Większość istniejącego oprogramowania powinno współpracować z VCP, wystarczy zmienić używane przez nie porty na stworzone przez sterownik VCP. Używając VCP, programista może komunikować się z urządzeniem w ten sam sposób jak przez regularny port PC COM – za pomocą Windows VCOMM API lub biblioteki portu COM.

Sterowniki zawierają także funkcje zdefiniowane dla sterowników D2XX firmy FTDI, co pozwala programiście aplikacji zintegrować program z urządzeniem używając Windows DLL.

**Sterowniki wirtualnego portu COM (Virtual COM Port)**

• Windows 98/ 98 SE / 2000 / ME / XP, MacOS, Linux 2.4 i nowsze

#### **D2XX ( Sterowniki bezpośrednie USB + interfejs DLL S/W)**

• Windows 98 / 98 SE / 2000 / ME / XP, Linux 2.4 i nowsze

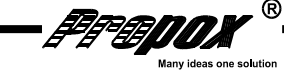

# **Uproszczony schemat blokowy MMusb232RL**

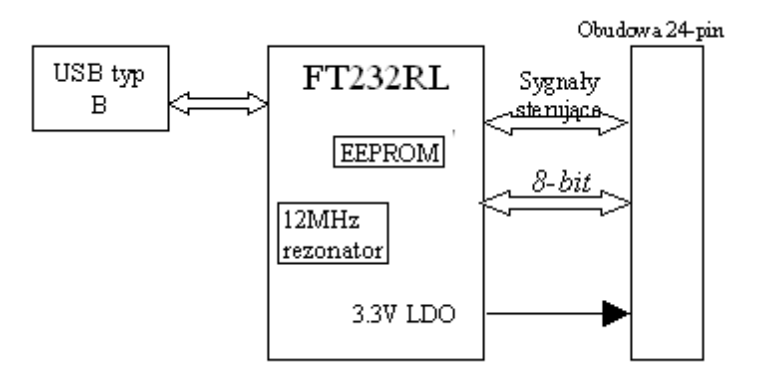

#### *Rysunek 1. Uproszczony schemat blokowy MMusb232RL*

#### *Opis bloków funkcyjnych*

#### **Rezonator 12MHz**

Wbudowany rezonator generuje sygnał zegara wzorcowego (12MHz) na wejście mnożnika zegarowego powielającego maksymalnie 4-krotnie. Sygnał zegara wykorzystywany jest przez bloki SIE, USB Protocol Engine oraz kontroler FIFO.

#### **Kontroler ogólnego przeznaczenia UART zawiera:**

- Zintegrowany układ resetu przy uruchomieniu układu
- Wbudowany układ konwersji poziomów dla UART o sygnałów sterujących
- Kontrola dla zasilania z USB
- Sygnały niezwłocznej transmisji / wzbudzenia układu
- Niski prąd wstrzymania
- Obsługa trybu Bit-Bang
- USB 2.0 Full Speed
- Regulator LDO 3.3V
- Mnożnik/dzielnik częstotliwości
- Interfeis szeregowy (SIE)
- Bufor portu Rx FIFO (256B)
- Bufor portu Tx FIFO (128B)
- Generator szybkości transmisji
- Generator sygnału Reset
- kontroler FIFO

(więcej informacji na *[www.ftdichip.com](http://www.ftdichip.com/)*)

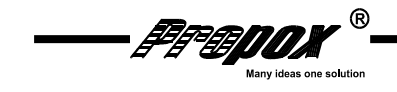

#### **Pamięć EEPROM**

Pamięć może zostać użyta do zapisu USB VID, PID, Numeru Seryjnego, opisu produktu oraz wartości Power Descriptor i do konfiguracji linii CB0...4. Pamięć EEPROM jest zintegrowana z układem FT232RL. Można ja programować przy użyciu oprogramowania dostępnego na stronie producenta układu *[www.ftdichip.com](http://www.ftdichip.com/)* jak i na naszej stronie domowej *[www.propox.com](http://www.propox.com/)* .

### **Opis wyprowadzeń**

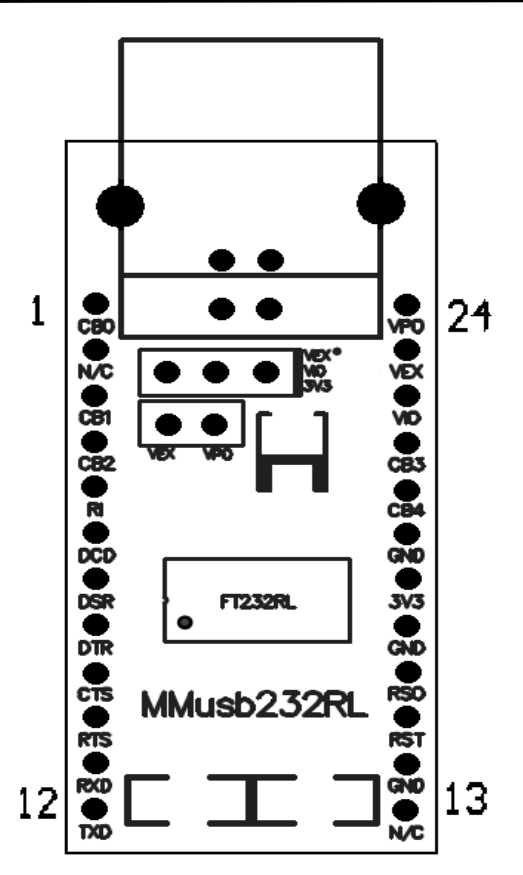

*Rysunek 2. Musb232RL Widok z góry (strona elementów)*

# *Definicje pinów*

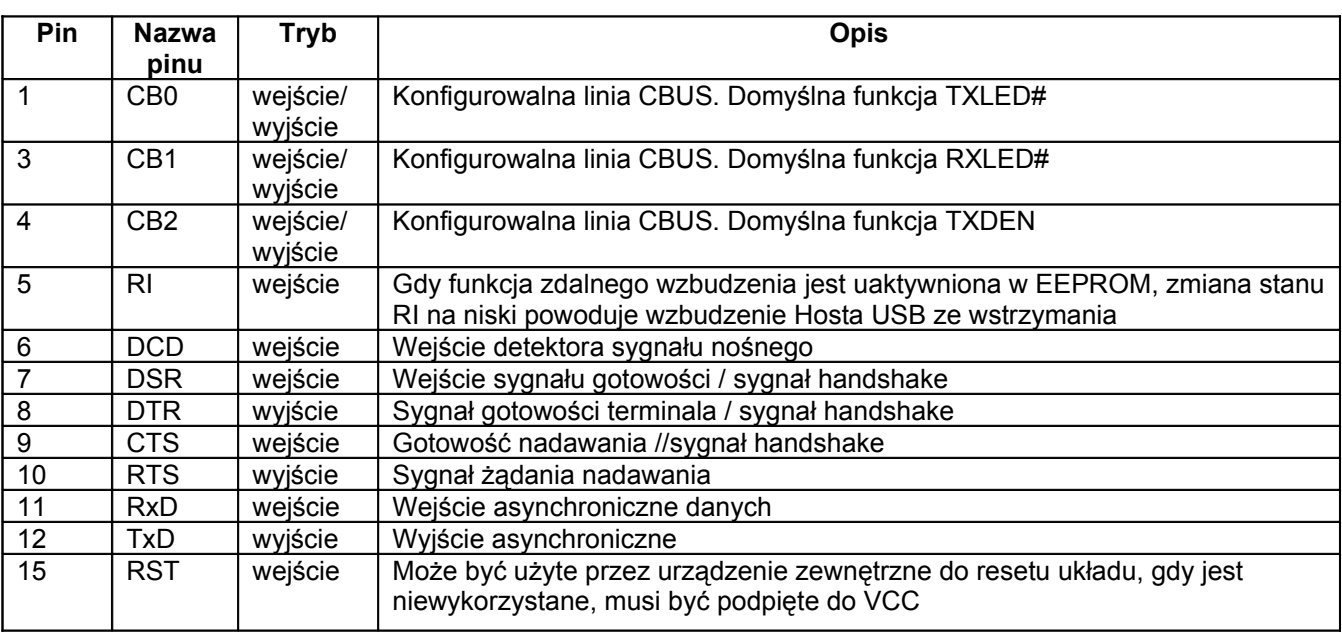

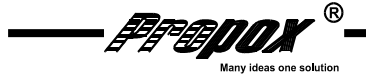

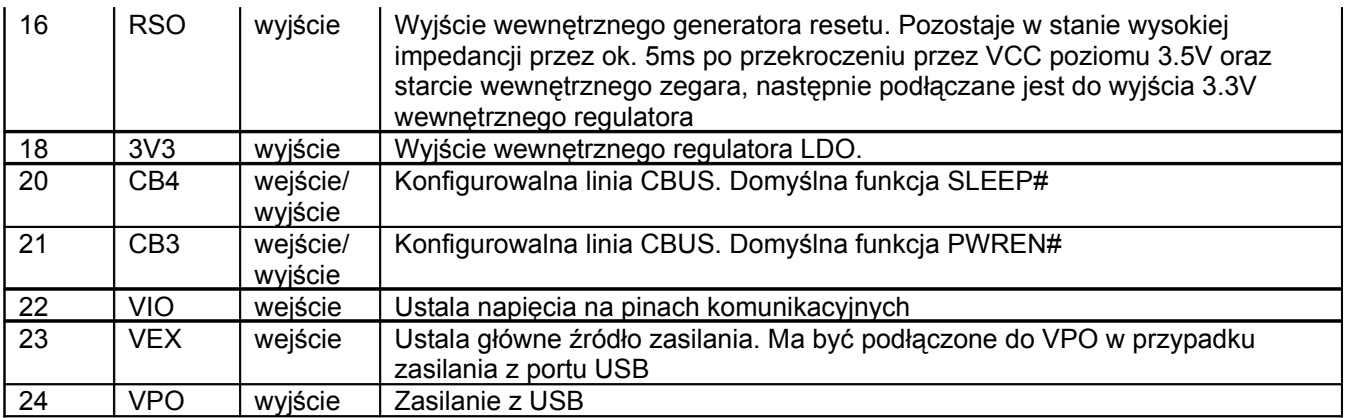

Dodatkowo na płytce wyprowadzono piny, które określają sposób zasilania układu. Zwarte dwa piny VEX i VPO powodują, że układ zasilany jest z portu USB. 3 pozostałe piny ustalają poziom napięć: 3.3V (VIO-3V3) lub 5V (VIO-VEX).

### **Zworki**

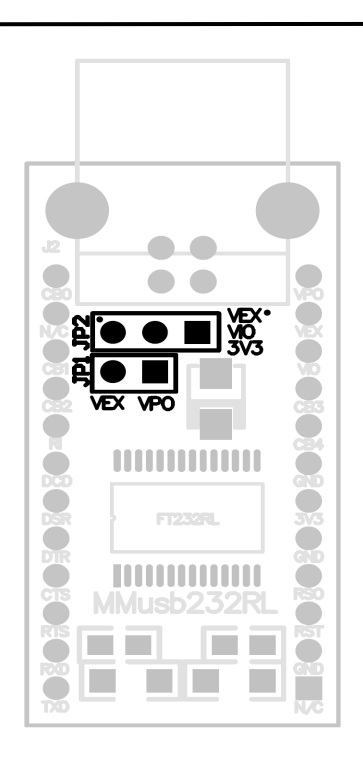

#### *Rysunek 3. Musb232RL Widok zworek (strona elementów)*

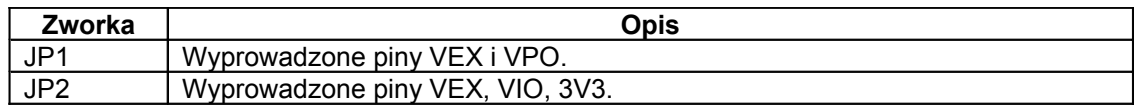

# **Dane techniczne**

Napięcie zasilania : 5V

Wymiary : 45mm x 20mm x 15mm  $:$  około 60 g

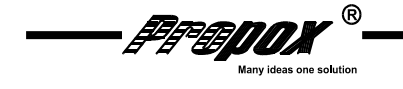

*6*

# **Wymiary**

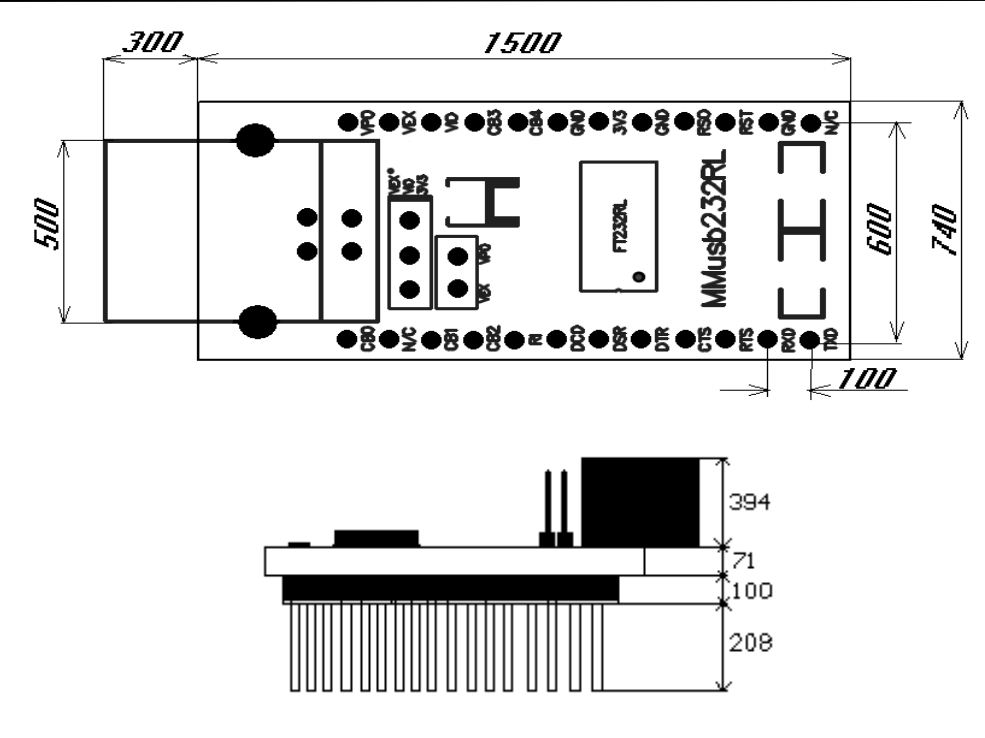

Wymiary podano w milsach. 1mils – 1/1000 cala 100milsów = 2,54mm (raster standardowy)

# **Przykłady standardowej konfiguracji urządzenia**

**Zasilanie z USB (konfiguracja zworek – kolor czerwony).**

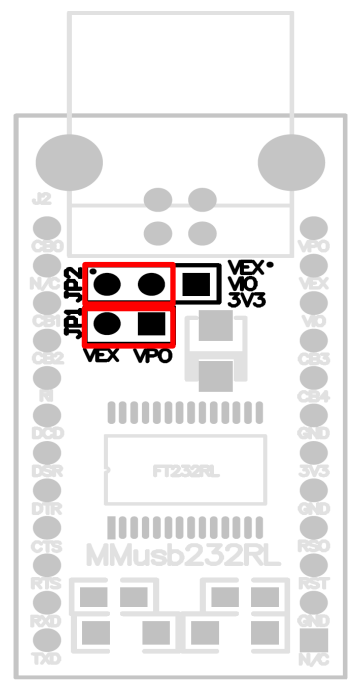

*Rysunek 4. Musb232RL zasilanie z USB*

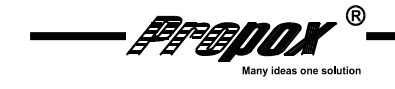

Rysunek 4 ilustruje konfigurację zasilania MMusb232RL za pomocą portu USB. Urządzenie pobiera zasilanie z magistrali USB. Podstawowe reguły dla urządzenia zasilanego z USB są następujące:

- a) Podłączone, urządzenie nie powinno pobierać więcej niż 100mA
- b) Wstrzymane urządzenie podłączone pod USB, nie powinno pobierać więcej niż 500uA
- c) Urządzenie pobierające więcej niż 100mA powinno być podłączone do jednej z linii CBUS skonfigurowanej jako PWREN# w celu utrzymania poboru prądu poniżej 100mA podczas pracy i 500uA w trybie wstrzymania.
- d) Urządzenie, które zużywa więcej niż 100mA nie może zostać podłączone do zasilania hub'a USB.
- e) Żadne urządzenie nie może czerpać więcej niż 500mA z magistrali USB.

Opcja USB Power Descriptor w EEPROM powinna być zaprogramowana tak, aby dopasować aktualne pobieranie mocy przez urządzenie.

#### **Zasilanie z zewnętrznego źródła.**

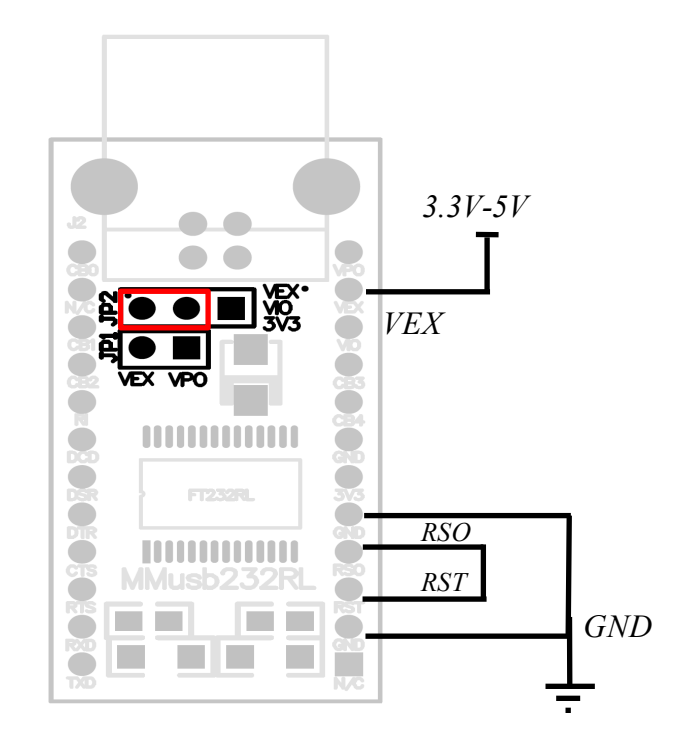

*Rysunek 5. Musb232RL zasilanie z zewnętrznego źródła.*

Rysunek 5 ilustruje konfiguracje zasilania zewnętrznego modułu MMusb232RL. W konfiguracji zasilania zewnętrznego moduł nie pobiera zasilania z magistrali USB, a z zewnętrznego zasilacza. Podstawowe reguły dla konfiguracji zasilania z zewnątrz są następujące:

- a) Urządzenie pracujące z zasilaniem zewnętrznym nie może powodować przepływu prądu po magistrali USB, kiedy host USB lub kontroler USB jest wyłączony
- b) Urządzenie zasilane w powyższej konfiguracji może pobierać tyle prądu ile potrzebuje podczas normalnej pracy oraz zawieszenia pracy USB tak długo jak posiada własne zasilanie.
- c) Urządzenie zasilane z zewnątrz może być użyte z dowolnym Hostem USB oraz z dowolnym Hubem USB zasilanym z magistrali jak i z zewnątrz.

Opcja USB Power Descriptor w EEPROM powinna być zaprogramowana tak, aby dopasować aktualne pobieranie mocy przez urządzenie (0 – self powered).

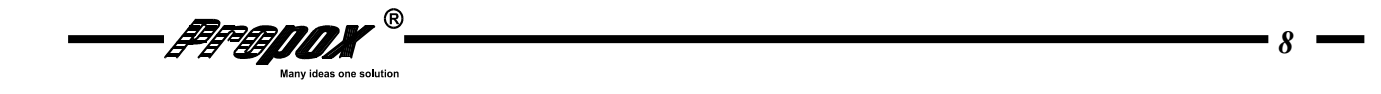

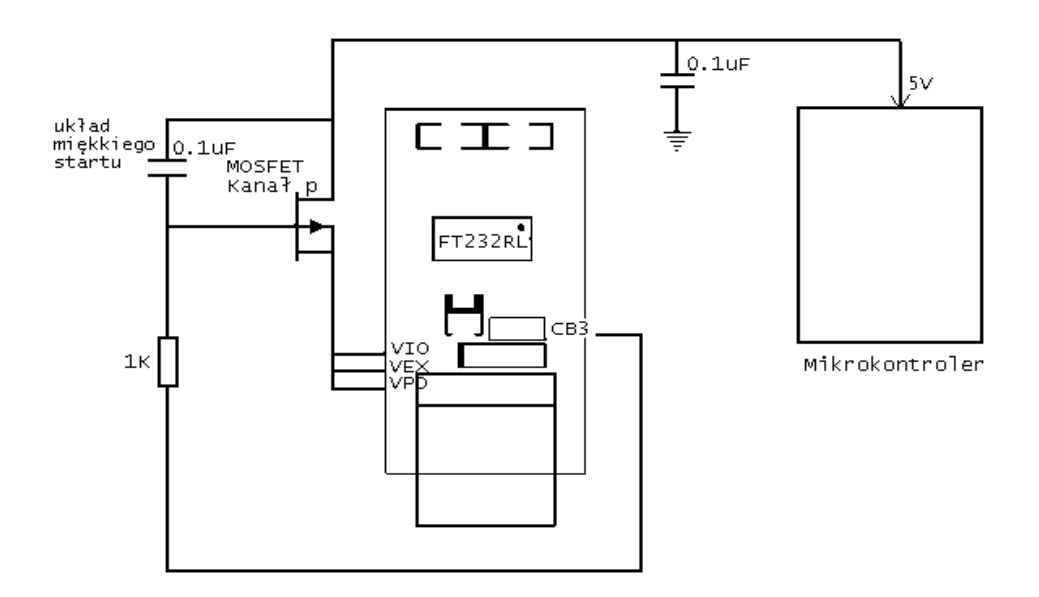

*Rysunek 6. Musb232RL zasilanie z interfejsu USB z kontrolą mocy - 5V.*

W przypadku połączenia jak na rysunku 6 nie trzeba zakładać żadnych zworek.

Rysunek 6 ilustruje konfigurację zasilania modułu Mmusb232RL z zasilaniem z szyny USB, z możliwością zasilania zewnętrznych układów logicznych napięciem 5V.

Podstawowe reguły dla takiej konfiguracji:

- a) Zasilany, zewnętrzny układ musi mieć swój własny układ resetu aby np. przy powrocie z trybu zawieszenia (USB) mógł się zresetować.
- b) Opcja Pull-down w wewnętrznym EEpromie powinna być ustawiona na Suspend. Jeden z pinów CBUS powinien zostać skonfigurowany jako PWREN# w wewnętrznym EEpromie i powinien zostać użyty do przełączania zasilania do zewnętrznych obwodów
- c) Dla urządzeń, które pobierają z magistrali USB prąd większy od 100 mA (prąd pobierany z USB musi być mniejszy niż 500 mA) należy skonfigurować w wewnętrznym EEpromie odpowiednie pole (max power) informujące system wymaganym poborze prądu.

### **Pomoc techniczna**

W celu uzyskana pomocy technicznej prosimy o kontakt *[support@propox.com](mailto:support@propox.com)*.

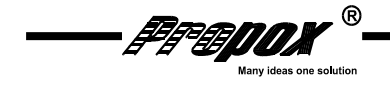

# **Schemat elektryczny**

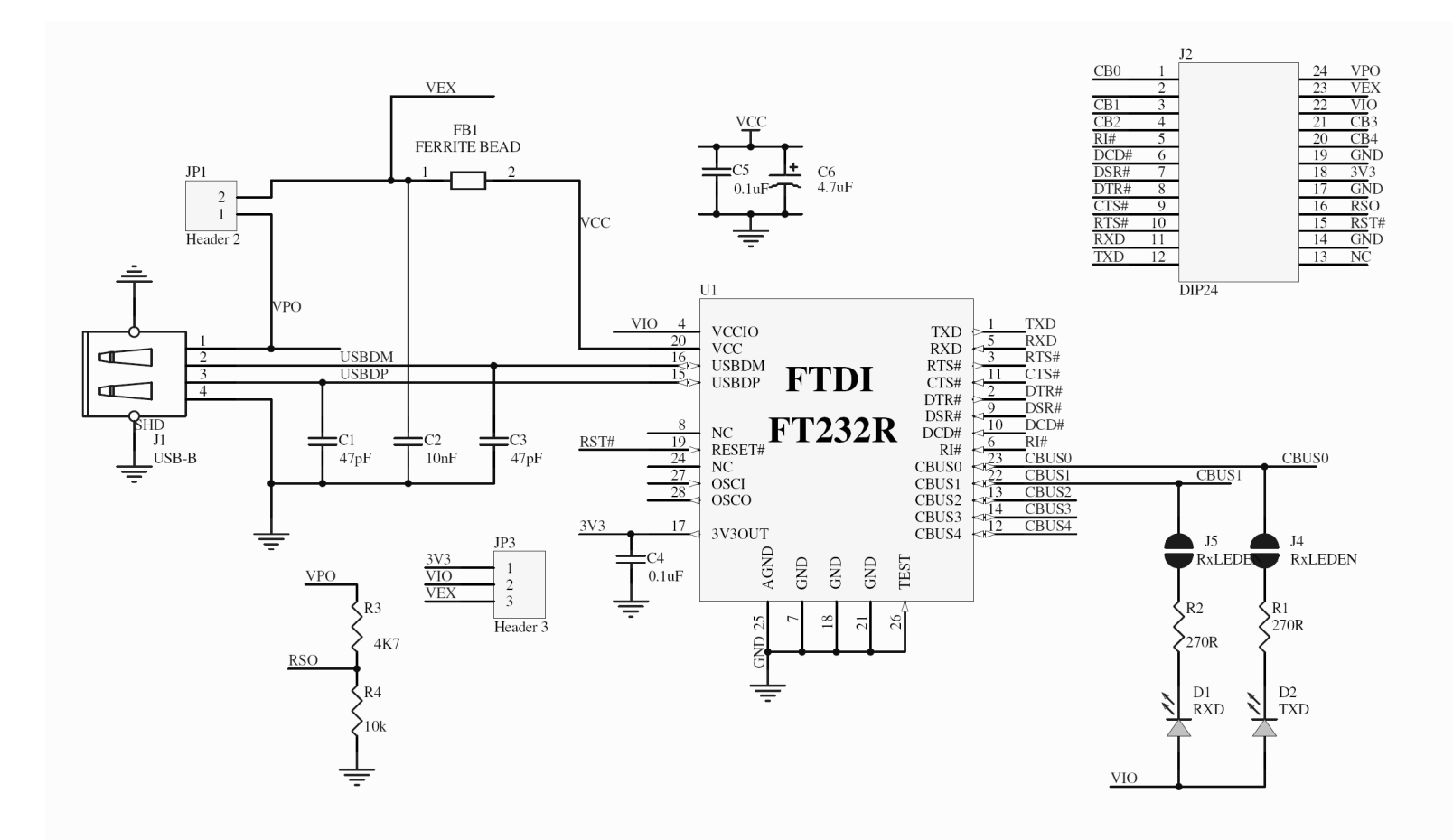

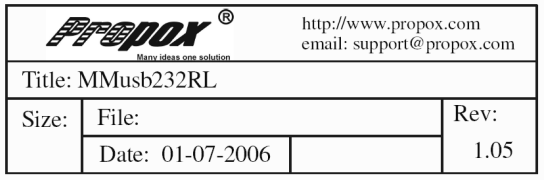

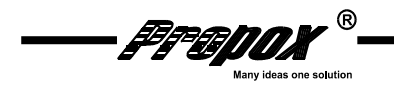

*10*